## N14550: Quick Start Guide

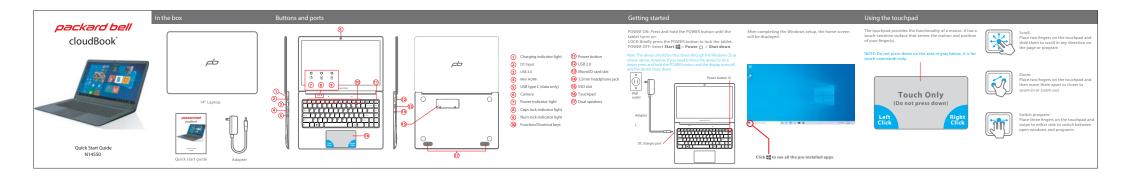

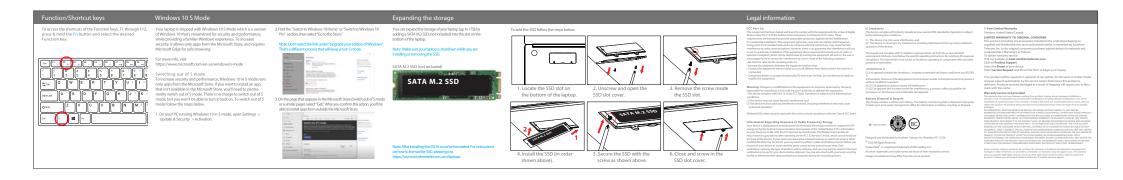